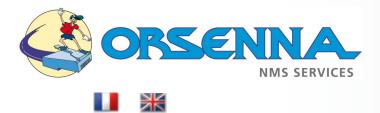

<u>Contact</u> +33 (0)1 34 93 35 35

# **Orion - Professional Services** Specific Scripting and Web Interface Tuning.

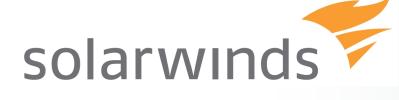

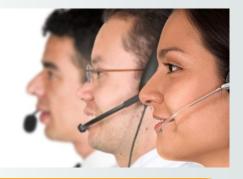

## **INTRODUCTION**

This document presents Professional Services offers by Orsenna around the monitoring solution Solarwinds Orion.

The goal of this document is to present Specific Scripting and Web Interface Tuning.

This document have no legal value and ORSENNA reserves the right to append or modify it without prior warning or notice.

ORSENNA - NMS Services 14, Rue Gambetta - 78600 Mesnil Le Roi - France Tél : +33 (0)1 34 93 35 35 - Fax : +33 (0)1 34 93 95 75 www.orsenna.com

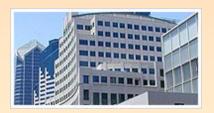

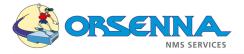

### Specific Scripting - Web Interface Tuning - Reports

In order to implement specific monitoring features to enhance your Solarwinds Orion possibilities, we can assist you by developping some specific scripts.

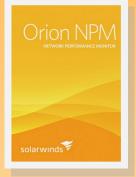

#### Web Interface Logging Script & Inventory:

This kind of script allows displaying log events received by Orion, in web interface (SNMP Traps, Syslog ...) and customized according your needs. (Examples: Backup tasks, Network Link Up—Link Down ...).

On the same way, is it possible to display the monitoring data in specific HTML content offering to users a completely customized display of particular monitoring informations.

|                                      |                          |                                                                                                    |                                                                                                    | mardi 1            |
|--------------------------------------|--------------------------|----------------------------------------------------------------------------------------------------|----------------------------------------------------------------------------------------------------|--------------------|
|                                      |                          |                                                                                                    |                                                                                                    |                    |
|                                      |                          |                                                                                                    |                                                                                                    | EDIT HELP          |
| Date / Heure                         | Synerbox                 | Type d'erreur                                                                                                    | Machine sauvegardée                                                                                                    |                    |
| 22/11/12 - 09:47                     | Synerbox 1               | sbxJobEndedWithError                                                                                                    | W11750300APPBKP                                                                                                    |                    |
| 22/11/12 - 09:51                     | Synerbox 5               | sbxJobEndedWithError                                                                                                    | W11750300AAA                                                                                                    |                    |
| 22/11/12 - 10:01                     | Synerbox 1               | sbxJobEndedSuccesfully                                                                                                    | W11750300AZF                                                                                                    |                    |
| 22/11/12 - 10:37                     | Synerbox 5               | sbxJobEndedSuccesfully                                                                                                    | W11750300BQF                                                                                                    |                    |
| 22/11/12 - 10:41                     | Synerbox 1               | sbxJobEndedSuccesfully                                                                                                    | W11750300ANF                                                                                                    |                    |
|                                      |                          |                                                                                                    |                                                                                                    |                    |
| 22/11/12 - 10:43                     | Synerbox 5               | -                                                                                                    |                                                                                                    |                    |
| 22/11/12 - 10:43<br>22/11/12 - 11:26 | Synerbox 5<br>Synerbox 1 | olarwinds ኛ                                                                                                    |                                                                                                    |                    |
|                                      | Synerbox 1<br>Synerbox 3 | olarwinds                                                                                                    |                                                                                                    |                    |
| 22/11/12 - 11:26                     | Synerbox 1<br>Synerbox 3 | Colarwinds                                                                                                    |                                                                                                    | VIRTUALIZATION WEB |
| 22/11/12 - 11:26                     | Synerbox 1<br>Synerbox 3 | HOME NETWORK APPLICATIONS CONFIGS IP ADDRESSES                                                                                                    |                                                                                                    |                    |
| 22/11/12 - 11:26                     | Synerbox 1<br>Synerbox 3 | HOME NETWORK APPLICATIONS CONFIGS IP ADDRESSES                                                                                                    |                                                                                                    |                    |
| 22/11/12 - 11:26                     | Synerbox 1<br>Synerbox 3 | HOME NETWORK APPLICATIONS CONFICS IP ADDRESSES<br>Journmary Groups Top 10 Events Alerts Syslog Traps Message Cent                                                     | ter Reports Switch Monitor Nagvis SendQuick Scrutinizer                                                                                                    |                    |
| 22/11/12 - 11:26                     | Synerbox 1<br>Synerbox 3 | HOME NETWORK APPLICATIONS CONFICS IP ADDRESSES<br>Journmary Groups Top 10 Events Alerts Syslog Traps Message Cent                                                     |                                                                                                    |                    |
| 22/11/12 - 11:26                     | Synerbox 1<br>Synerbox 3 | NOME NETWORK APPLICATIONS CONFIGS IP ALCRESSES<br>Summary Groups Top 10 Evints Alerts Syslog Traps Message Cent<br>Liste                                              | ter Reports Switch Monitor Nagvis SendQuick Scrutinizer                                                                                                    |                    |
| 22/11/12 - 11:26                     | Synerbox 1<br>Synerbox 3 | NOME NETWORK APPLICATIONS CONFIGS IP ALCRESSES<br>Summary Groups Top 10 Evints Alerts Syslog Traps Message Cent<br>Liste                                              | ter Reports Switch Monitor Hagris SendQuick Scrutinizer                                                                                                    |                    |
| 22/11/12 - 11:26                     | Synerbox 1<br>Synerbox 3 | NOME METWORK APPLICATIONS CONFIGS IPAICRESSES<br>Jammary Groups Top 10 Events Alerts Syslog Traps Message Cent<br>Liste<br>Dermière mise à jou                        | ter Reports Switch Monitor Hagris SendQuick Scrutinizer<br>des équipements ayant un ticket ouvert.<br>r : 07/02/2013 12:29:05 (Rafraichissement 5 minutes)<br>Notes - Tickets<br>Tempo changées sur la passerelle.                                         | VIRTUALIZATION WEB |
| 2/11/12 - 11:26                      | Synerbox 1<br>Synerbox 3 | HOME NETWORK APPLICATIONS CONFIGS IP ADDRESSES                                                                                                    |                                                                                                    | TRTUALIZATION      |
| 1/12 - 11:26                         | Synerbox 1<br>Synerbox 3 | NOME NETWORK APPLICATIONS CONFIGS IP ALCRESSES<br>Summary Groups Top 10 Evints Alerts Syslog Traps Message Cent<br>Liste                                              | ter Reports Switch Monitor Hagris SendQuick Scrutinizer                                                                                                    | NRTUALIZATION WEB  |
| 22/11/12 - 11:26                     | Synerbox 1<br>Synerbox 3 | NOME METWORK APPLICATIONS CONFIGS IPAICRESSES<br>Jammary Groups Top 10 Events Alerts Syslog Traps Message Cent<br>Liste<br>Dermière mise à jou                        | ter Reports Switch Monitor Nagvis SendQuick Scrutinizer<br>des équipements ayant un ticket ouvert.<br>rr : 07/02/2013 12:29:05 (Rafraichissement 5 minutes)<br>Notes - Tickets                                                                             | NRTUALIZATION WEB  |
| 22/11/12 - 11:26                     | Synerbox 1<br>Synerbox 3 | NOME <b>NETWORK APPLICATIONS CONFIGS IP ADDRESSES</b><br>Bummary Groups Top 10 Events Alents Syslog Traps Message Cent<br>Liste<br>Dermière mise à jou<br>Equipements | ter Reports Switch Monitor Hagris SendQuick Scrutinizer<br>des équipements ayant un ticket ouvert.<br>r : 07/02/2013 12:29:05 (Rafraichissement 5 minutes)<br>Notes - Tickets<br>Tempo changées sur la passerelle.                                         | VIRTUALIZATION WEB |
| 22/11/12 - 11:26                     | Synerbox 1<br>Synerbox 3 | HOME METWORK APPLICATIONS CONFIGS IP ADDRESSES<br>Bummary Groups Top 10 Events Alents Syslog Traps Message Cent<br>Liste<br>Dernière mise à jou<br>Equipements<br>TER | ter Reports Switch Monitor Hagris SendQuick Scrutinizer<br>des équipements ayant un ticket ouvert.<br>rr : 07/02/2013 12:29:05 (Rafraichissement 5 minutes)<br>Notes - Tickets<br>Tempo changées sur la passerelle,<br>fichier no sauvegardé sur le routet | VIRTUALIZATION WEB |
| 22/11/12 - 11:26                     | Synerbox 1<br>Synerbox 3 | NOME <b>NETWORK APPLICATIONS CONFIGS IP ADDRESSES</b><br>Bummary Groups Top 10 Events Alents Syslog Traps Message Cent<br>Liste<br>Dermière mise à jou<br>Equipements | ter Reports Switch Monitor Hagris SendQuick Scrutinizer<br>des équipements ayant un ticket ouvert.<br>r : 07/02/2013 12:29:05 (Rafraichissement 5 minutes)<br>Notes - Tickets<br>Tempo changées sur la passerelle.                                         | VIRTUALIZATION WEB |

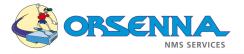

### Specific Scripting - Web Interface Tuning - Reports

#### Web Interface Customization:

For specific displaying, we can also customize Solarwinds Orion web interface, in order to integrate specific page or web site. This can allow to each user to have specific monitoring information adjusted to the specific needs.

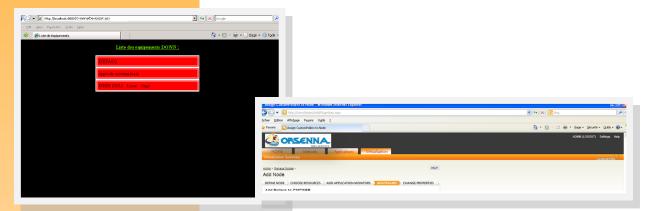

#### **Report Customization:**

For specific displaying (Intranet for example), we use our own database and store values. The following example show you an availability table which contains : Yesterday, Last 7 Days, Last 30 Days, Last Month and Custom.

It allows the customer to request values through more simple SQL query.

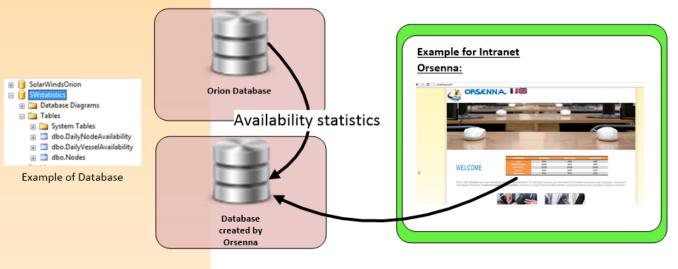

We also create some custom reports :

- \* Number of issues during a period
- \* Availability for specific Universal Device Poller
- \* Specific inventory report...

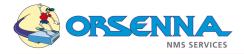

## Workload

| Scripting<br>(1 - 5 Days)                    | Development | Implementation |
|----------------------------------------------|-------------|----------------|
| Web Interface Logging Script<br>(2 - 3 Days) | х           | x              |
| Web Interface Inventory<br>(2 - 3 Days)      | Х           | x              |
| Web Interface Customization<br>(3 - 5 Days)  | х           | x              |
| Report Customization<br>(2 - 3 Days)         | Х           | x              |